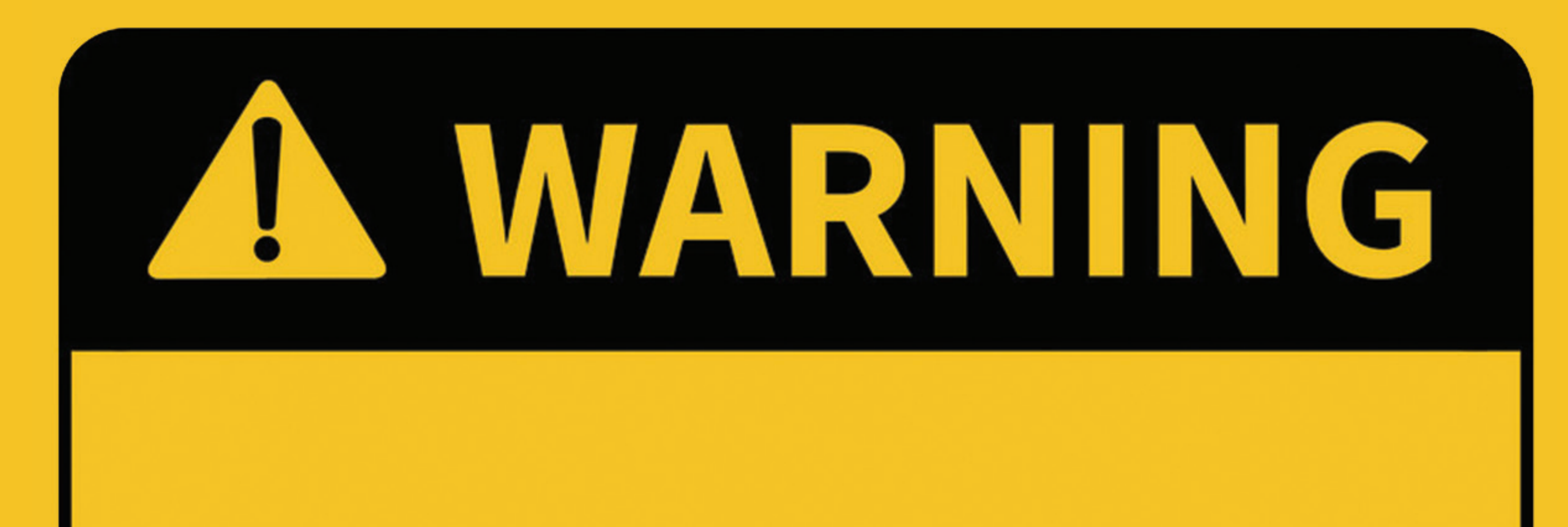

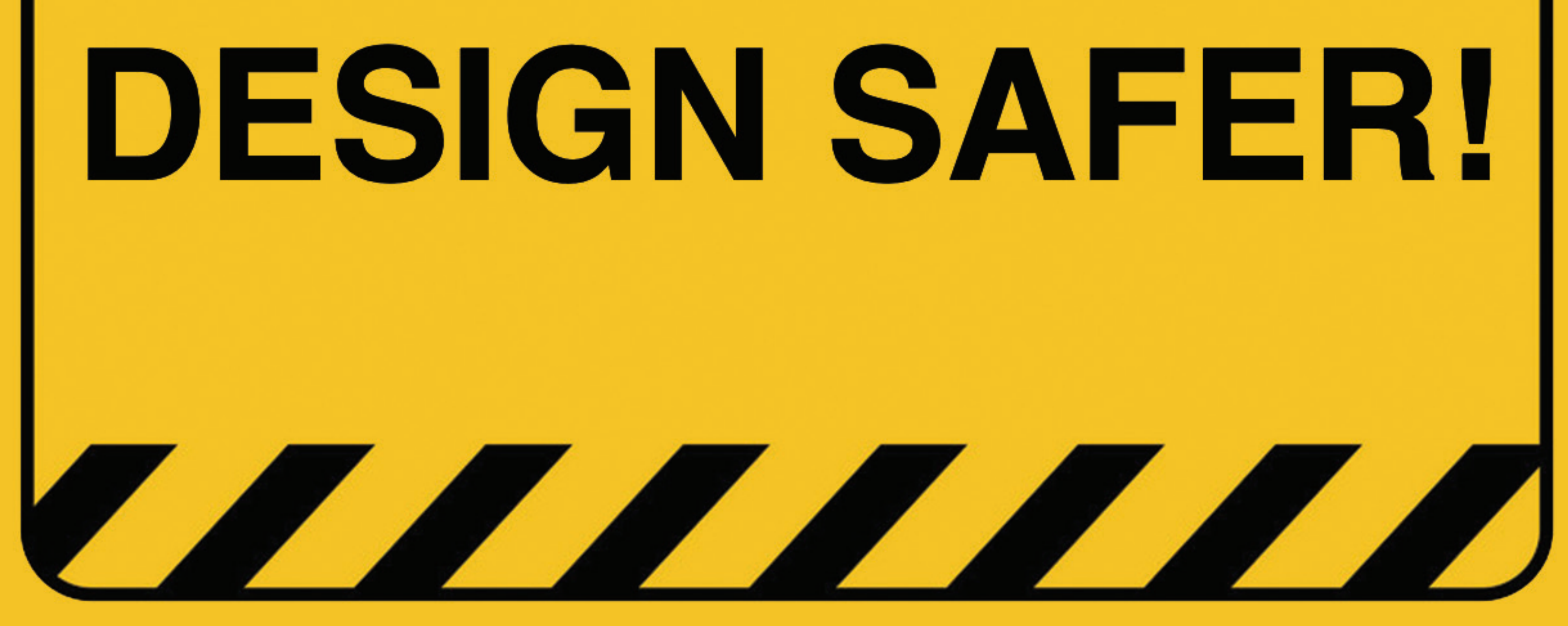

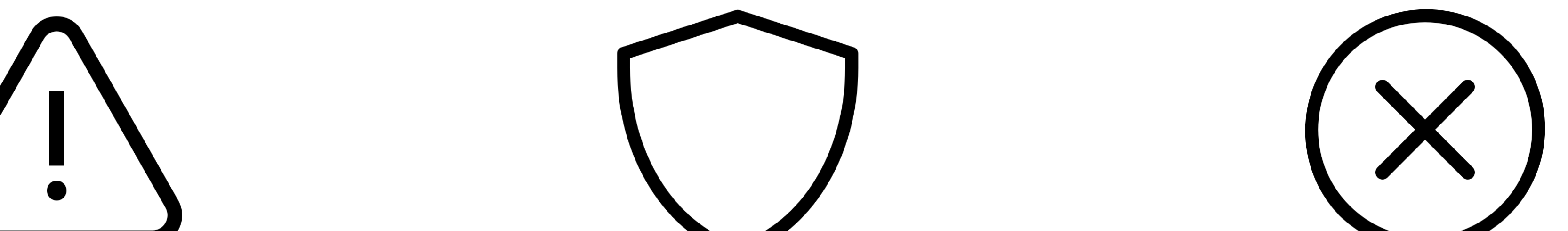

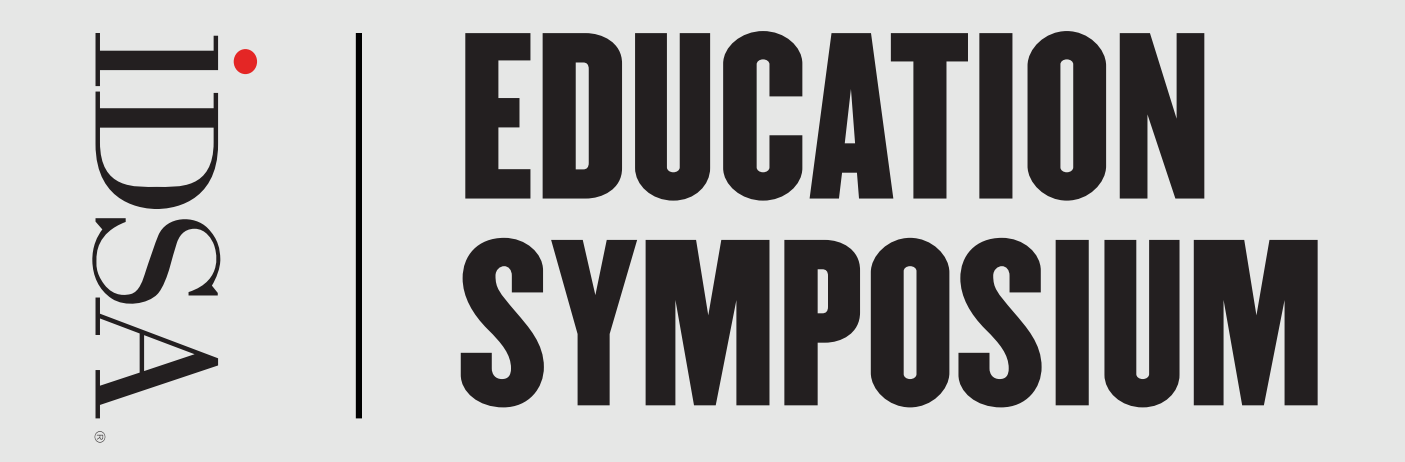

## **Designing Safer**

## Efe Kutuk

Michael Graves College, Kean University

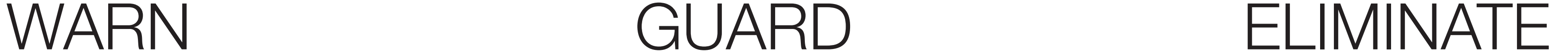

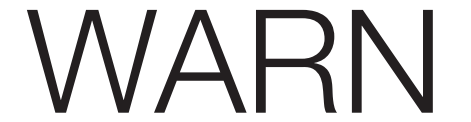

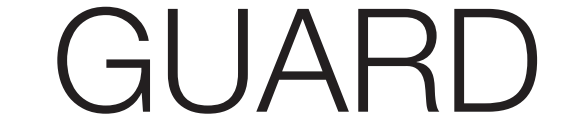